# ง เพที่ 3 ระเบียบวิธีการวิจัย

#### แบบแผนทางการวิจัย

การศึกษาวิจัยเรื่อง "ความสัมพันธ์ระหว่างคุณภาพกำไรและประสิทธิภาพในการ ดำเนินงานที่จัดทำขึ้นตามมาตรฐานการรายงานทางการเงินที่ยึดถือปฏิบัติตามหลักเกณฑ์คงค้างใน งบการเงินของบริษัทจุดทะเบียนในตลาดหลักทรัพย์แห่งประเทศไทย" เป็นการวิจัยเชิงพรรณนา (Descriptive Research) และใช้การวิเคราะห์เชิงอนุมาน (Inference Statistic) ประกอบการทดสอบ ี สมมติฐาน ซึ่งเป็นการวิจัยโดยรวบรวมข้อมูลจากแหล่งทุติยภูมิที่ได้จากงบการเงินรวมระหว่างปี ่ 2553-2556 และเป็นบริษัทจดทะเบียนในตลาดหลักทรัพย์แห่งประเทศไทย โดยไม่รวมบริษัทที่อยู่ใน แผนฟื้นฟู จำนวน 545 บริษัท

## ขั้บตลบการดำเบิบงาบวิจัย

การศึกษาวิจัยเรื่องความสัมพันธ์ระหว่างคุณภาพกำไรและประสิทธิภาพในการ ้ดำเนินงานที่จัดทำขึ้นตามมาตรฐานการรายงานทางการเงินที่ยึดถือปฏิบัติตามหลักเกณฑ์คงค้างใน งบการเงินของบริษัทจดทะเบียนในตลาดหลักทรัพย์แห่งประเทศไทยมีขั้นตอนการดำเนินงานโดยเริ่ม ็จากการกำหนดปัญหาและคำถามในการวิจัย การทบทวนเอกสารและงานวิจัยที่เกี่ยวข้อง เพื่อให้ได้ ข้อมูลอันเป็นประโยชน์ต่อการออกแบบระเบียบวิธีการวิจัย กำหนดสมมติฐาน กำหนดประชากรและ ึกลุ่มตัวอย่าง กำหนดวิธีการวิเคราะห์ข้อมูลและสถิติที่ใช้ในการวิจัย แล้วจึงจัดทำโครงร่างการวิจัยให้ เสร็จสิ้น หลังจากนั้นจึงได้จัดการเก็บรวมรวมข้อมูล วิเคราะห์ข้อมูลและทดสอบสมมติฐานด้วย ้วิธีการทางสถิติ แล้วจึงจัดทำรายงานการวิจัยและนำเสนอผลการวิจัยให้เสร็จสิ้น

### ประชากรและกลุ่มตัวอย่าง

์<br>การวิจัยครั้งนี้กำหนดกลุ่มตัวอย่างเพื่อการวิจัยทั้งสิ้นจำนวน 231 บริษัท โดยการ ้คำนวณจากสูตรการหาขนาดของกลุ่มตัวอย่างของ Taro Yamane โดยกำหนดระดับความเชื่อมั่นไว้ที่ 95% และความคลาดเคลื่อนที่ 0.05 ดังนี้

$$
n = \frac{N}{1 + Ne^2}
$$

$$
= \frac{545}{1 + 545 \ x (0.05)^{2}}
$$

$$
= \frac{545}{2.3625} = 231
$$

- ำเริษัทจดทะเบียนในตลาดหลักทรัพย์จำนวน 545 บริษัท N คืค
- e คือ ค่าความคลาดเคลื่อน 0.05
- n คือ จำนวนกลุ่มตัวอย่าง 231 บริษัท

กลุ่มประชากรที่ใช้สำหรับเก็บรวบรวมข้อมูลคือบริษัทจดทะเบียนในตลาดหลักทรัพย์ แห่งประเทศไทย โดยไม่รวมบริษัทที่อยู่ในแผนฟื้นฟู จำนวน 545 บริษัท ใช้การสุ่มตัวอย่างอย่างง่าย (Simple Random Sampling) โดยทำการสุ่มจากรายชื่อบริษัทที่ได้จากตลาดหลักทรัพย์แห่งประเทศ ไทย จำนวน 231 บริษัท จากบริษัทจดทะเบียนในตลาดหลักทรัพย์แห่งประเทศไทย จำนวน 545 บริษัท เนื่องจากบริษัทที่จดทะเบียนในตลาดหลักทรัพย์แห่งประเทศไทยมีหลายกลุ่มอุตสาหกรรม ้เพื่อให้สามารถเก็บข้อมูลครอบคลุมทุกอุตสาหกรรม จึงได้กำหนดกลุ่มตัวอย่าง โดยแยกเป็นแต่ละ อุตสาหกรรม ดังนี้

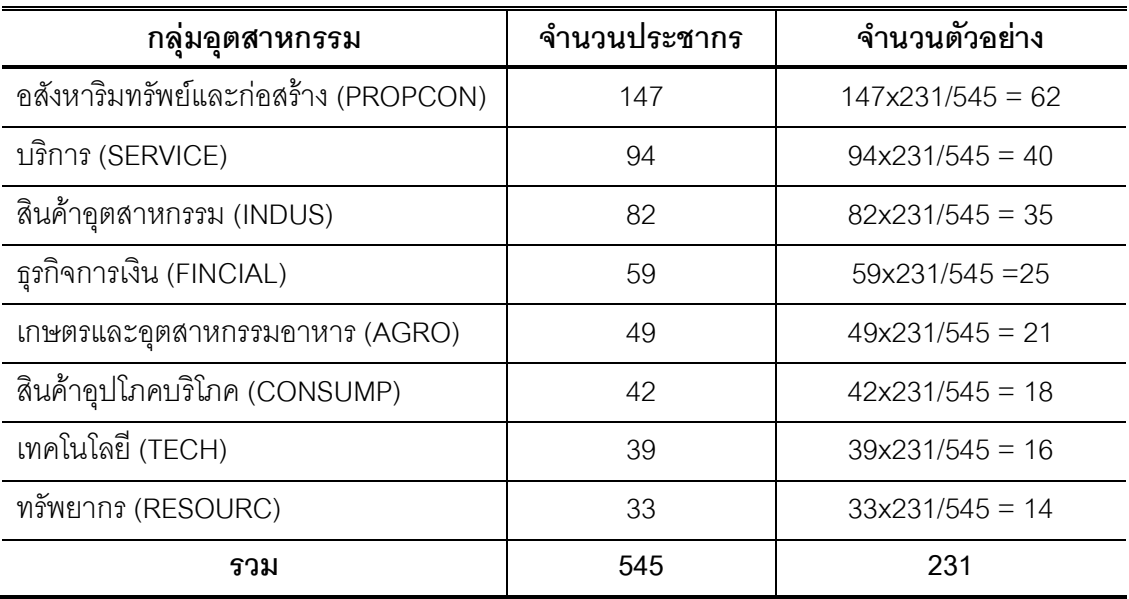

**ตารางที่ 5** แสดงจำนวนประชากรและกลุ่มตัวอย่าง

#### เครื่องมือการวิจัย

เครื่องมือที่ใช้ในการศึกษาวิจัยครั้งนี้อยู่บนพื้นฐานของปัจจัยที่นิยมใช้ในการศึกษา และจากเทคนิคในการศึกษาคุณภาพกำไร จากการศึกษาค้นคว้าเพิ่มเติมของผู้ศึกษา โดยการศึกษา คุณภาพด้วย Accruals component ตามวิธีคงค้างจากเงินทุนหมุนเวียน (Working Capital accruals : WCA) และวิธีคงค้างจากการดำเนินงานสุทธิ (Total net operation accruals : NOA)และศึกษา ิ ความสัมพันธ์ของ Accruals component ตามวิธีคงค้างจากเงินทุนหมุนเวียนและวิธีคงค้างจากการ ้ดำเนินงานสุทธิ โดยใช้สัมประสิทธิ์สหสัมพันธ์ ณ ระดับความเชื่อมั่นร้อยละ 95 ซึ่งมีสูตรการคำนวณ ์ทั้ง 2 วิธีดังนี้

1. วิธี WCA สำหรับการคำนวณหา Accruals component โดยวิธี WCA จะพิจารณา ้การเปลี่ยนแปลงสินทรัพย์หมุนที่เพิ่มขึ้นและหนี้สินหมุนเวียนที่ลดลง โดยมีสูตรการคำนวณดังนี้

อัตราส่วน WCA = Accruals component 1 สิบทรัพย์ราบก้าเคลี่ย

2. วิธี NOA สำหรับการคำนวณหา Accruals component โดยวิธี NOA จะพิจารณา จากรายการปรับปรุงกำไรก่อนรายการพิเศษตามหลักเกณฑ์คงค้าง เพื่อคำนวณหากระแสเงินสดสุทธิ จากกิจกรรมดำเนินงาน โดยมีสูตรการคำนวณดังนี้

Accruals component 2 = กำไรก่อนรายการพิเศษ - กระแสเงินสดจากกิจกรรม ดำเนินงาน

> อัตราส่วน NOA = Accruals component2 สินทรัพย์รวมถั่วเฉลี่ย

จากสูตร Accruals component เป็นตัวปรับกำไรตามเกณฑ์คงค้างให้เป็นกำไรที่เป็น ิกระแสเงินสด กรณีที่บริษัทมี Accruals component ที่มีค่ามากนั้นก็หมายความว่าบริษัทได้มีการ แสดงกำไรตามเกณฑ์คงค้างที่มีความระมัดระวังน้อย ซึ่งแสดงว่าบริษัทมีคุณภาพกำไรที่ต่ำ ในทาง ้ตรงกันข้าม ถ้ามี Accruals component มีค่าต่ำแสดงว่าบริษัทได้มีการแสดงกำไรตามเกณฑ์คงค้างที่ ้มีคามระมัดระวังมาก ซึ่งแสดงว่าบริษัทมีคุณภพกำไรที่สูง เมื่อได้ค่า Accruals component แล้ว Sloan ได้นำค่าทั้งสองข้างต้นไปหารสินทรัพย์รวมเฉลี่ย เพื่อให้สามารถเปรียบเทียบบริษัทที่มีขนาด แตกต่างกันได้ Accruals component ทั้งสองวิธีนั้นยิ่งมีค่าต่ำเท่าใดยิ่งแสดงว่ากำไรมีคุณภาพ ซึ่ง แสดงว่ากำไรตามเกณฑ์คงค้างในงบกำไรขาดทนสามารถสะท้อนเป็นเงินสดได้

## ข้อมูลและการเก็บรวบรวมข้อมูล

การวิจัยครั้งนี้เป็นการเก็บรวบรวมข้อมูลทุติยภูมิ (Secondary Data) จากเว็บไซต์ ึ ของตลาดหลักทรัพย์แห่งประเทศไทย ซึ่งสามารถเข้าถึงข้อมูลได้ที่ <u>www.set.or.th</u> รวมทั้งเก็บรวบรวม ข้อมูลงบการเงินบางส่วนจากเว็บไซต์สำนักงานคณะกรรมการกำกับหลักทรัพย์และตลาดหลักทรัพย์ ซึ่งสามารถเข้าถึงข้อมูลได้ที่ <u>www.setsmart.com เป็น</u>ข้อมูลอนุกรมเวลา (Time Series Data) อยู่ ในช่วงระหว่างปี พ.ศ.2553-2556 รวม 4 ปี โดยศึกษาจากรายงานงบการเงินรวมของบริษัทจด ทะเบียนในตลาดหลักทรัพย์แห่งประเทศไทย ที่มีรอบระยะเวลาดำเนินงานตามปีปฏิทินตั้งแต่ปี 2553-2556 ประกอบด้วยงบกำไรขาดทุน งบแสดงฐานะการเงิน งบกระแสเงินสดและหมายเหตุประกอบงบ การเงิน รวมทั้งตำราวิชาการ เอกสารประกอบต่าง ๆ ที่เกี่ยวข้อง

#### การวิเคราะห์ข้อมูล

ผู้ศึกษาได้ทำการวิเคราะห์ข้อมูลที่เก็บรวบรวมได้ในเชิงสถิติเชิงพรรณนา โดยกำหนด แนวทางการวิเคราะห์ดังต่อไปนี้

1. นำข้อมูลบริษัทจดทะเบียนในตลาดหลักทรัพย์แห่งประเทศไทยโดยแบ่งตามกลุ่ม อุตสาหกรรมมาคำนวณหาคุณภาพกำไร โดยวิธี Accruals component 1 และวิธี Accruals component 2

2. นำข้อมูล Accruals component ตามวิธี WCA และวิธี NOA มาวิเคราะห์หา ี ความแตกต่างของกลุ่มอุตสาหกรรมที่ส่งผลต่อคุณภาพกำไร โดยมี 2 ปัจจัย ได้แก่ WCA และ NOA ้เป็นตัวกำหนด (Fixed variable) ความแตกต่างของคุณภาพกำไรที่ระดับนัยสำคัญ 0.05 โดยใช้สถิติ F-test (One - Way Analysis of Variance: ANOVA)

3. นำข้อมูล Accruals component ตามวิธี WCA และวิธี NOA มาวิเคราะห์หา ความสัมพันธ์ด้วยสัมประสิทธิ์สหสัมพันธ์ (Correlation Coefficient) การวิเคราะห์ความสัมพันธ์ ระหว่างตัวแปรปัจจัยด้านคุณภาพกำไรกับประสิทธิภาพในการดำเนินงาน โดยใช้สถิติสหสัมพันธ์เพียร์ สั้น (Pearson's Product Moment Correlation)

#### กรดบแนวความคิด

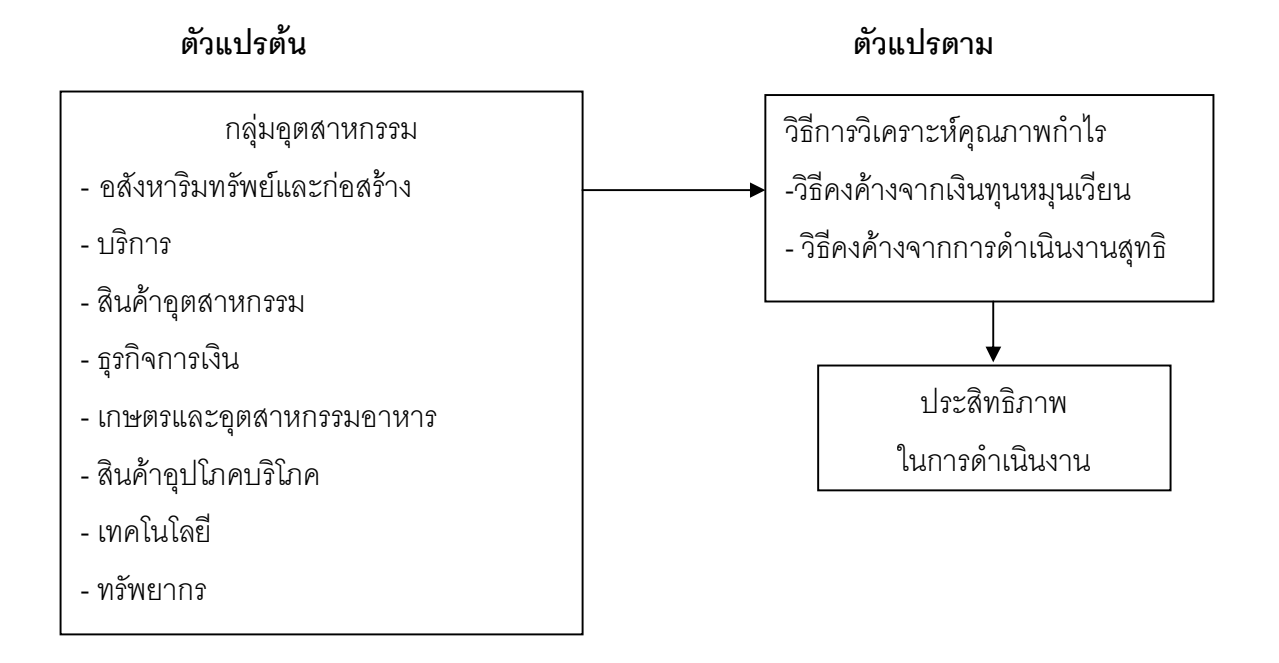